## SAP ABAP table T7INP2 {Professional tax grouping text}

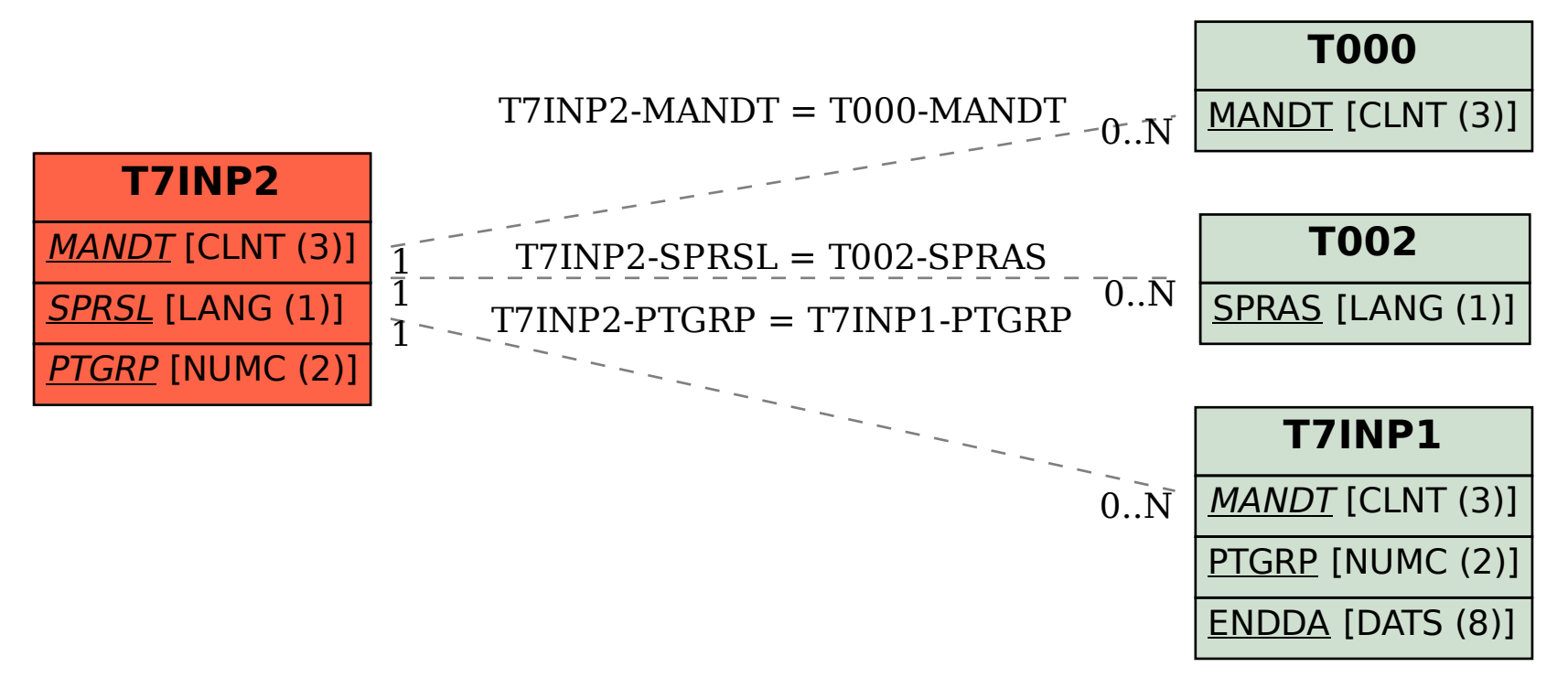